## **Wiley Online Library**

https://onlinelibrary.wiley.com/

Last Update : Jan 2021 **EBSCO KOREA** 

### **출판사 소개**

- ✔ 1807년에 설립된 세계적인 과학 기술 분야의 선구적인 출판사
- ü 1,600+ Journals, 22,000+ Online Books, 250+ Reference Works 발행
- ✔ 주제부야 – 전주제 - 화학, 물리학, 컴퓨터공학, 생명공학, 의학, 경영/경제, 교육, 심리학 등
- ✓ 원문제공년도 : 1997년~ 현재 (저널마다 다름)
- ✔ 저널제공종수 : 구독기관마다 다름

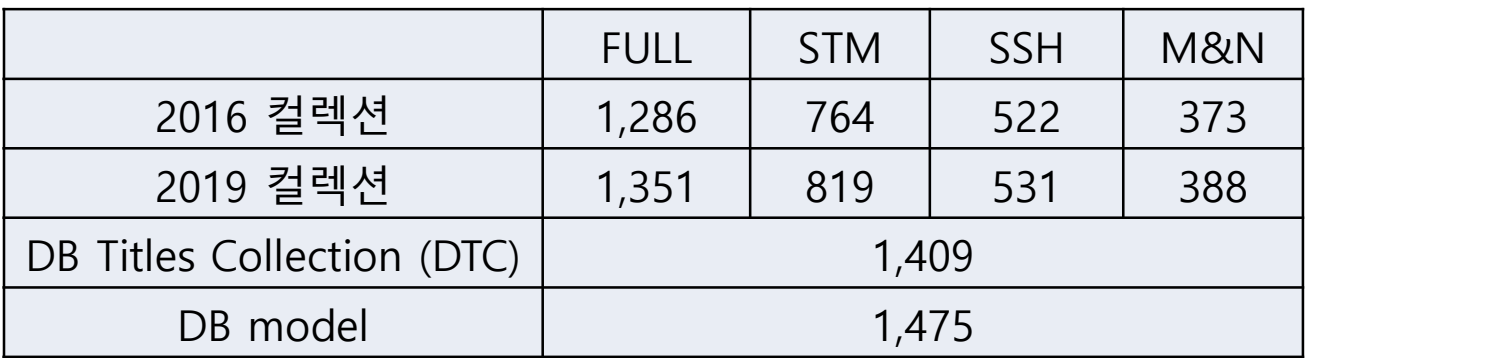

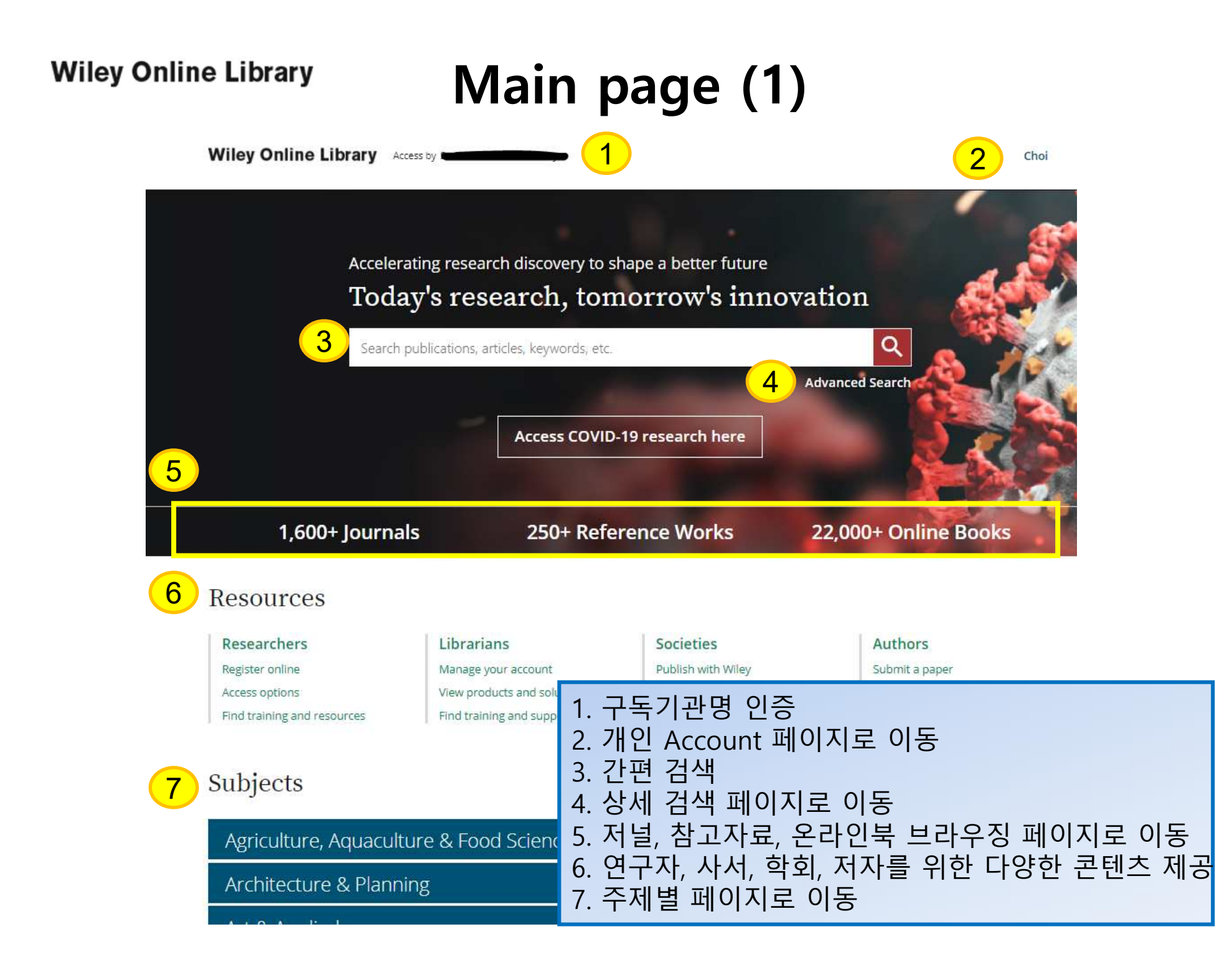

### **Main page (2)**

#### New to Wiley Online Library

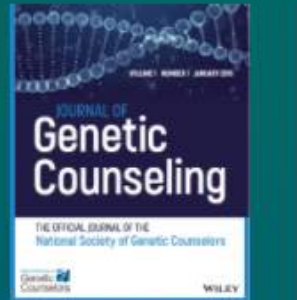

**Journal of Genetic** 

**Counseling** 

2

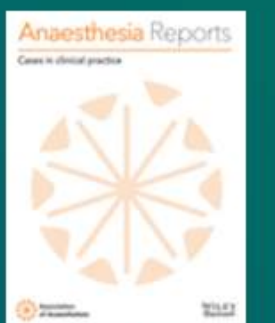

**Anesthesia Reports** 

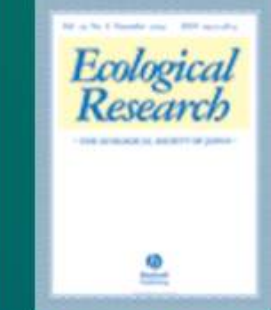

**Ecological Research** 

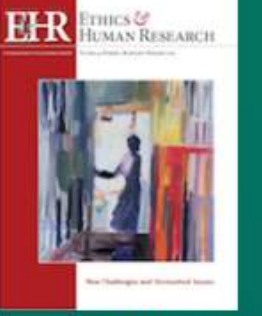

**Ethics and Human** Research

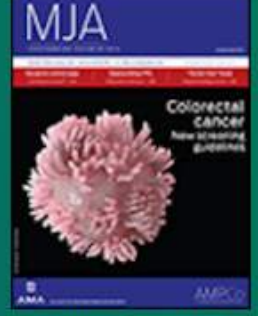

**Medical Journal of Australia** 

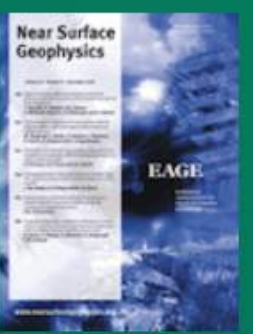

**Near Surface Geophysics** 

#### 1. Wiley에서 새로 발행되는 저널 및 이북, 레퍼런스 소개 2. 사이트 이용 관련 정보, Wiley 뉴스 등 다양한 자료 제공

About Wiley Online Library Help & Support Opportunities Connect with Wiley **Privacy Policy Subscription Agents The Wiley Network Contact Us Terms of Use Advertisers & Corporate Wiley Press Room Partners Cookies Accessibility** 

### **Browse by content type**

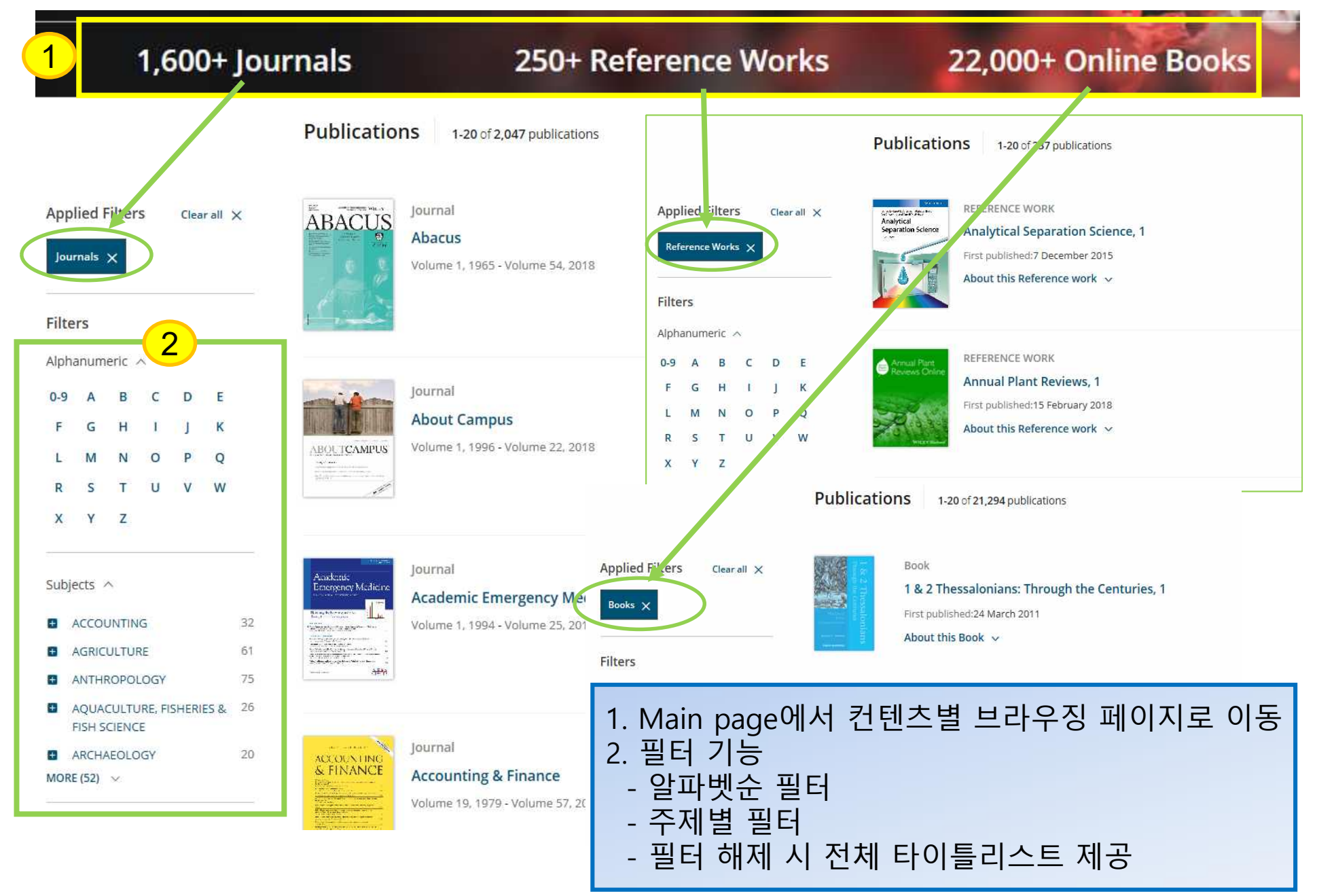

### **Browse by subject**

Subjects

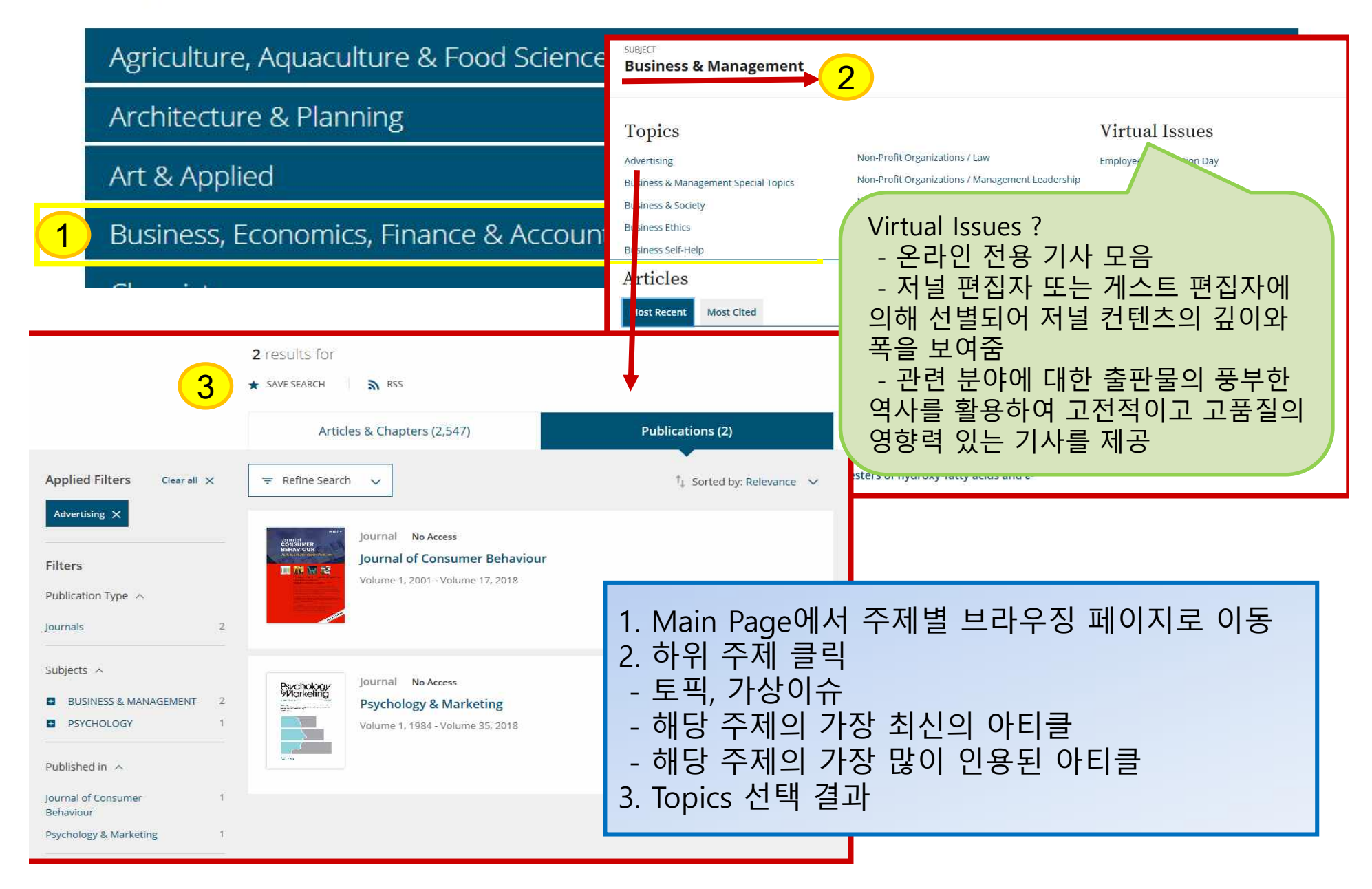

### **Search**

Choi

**Wiley Online Library** Access by **Seminary** 

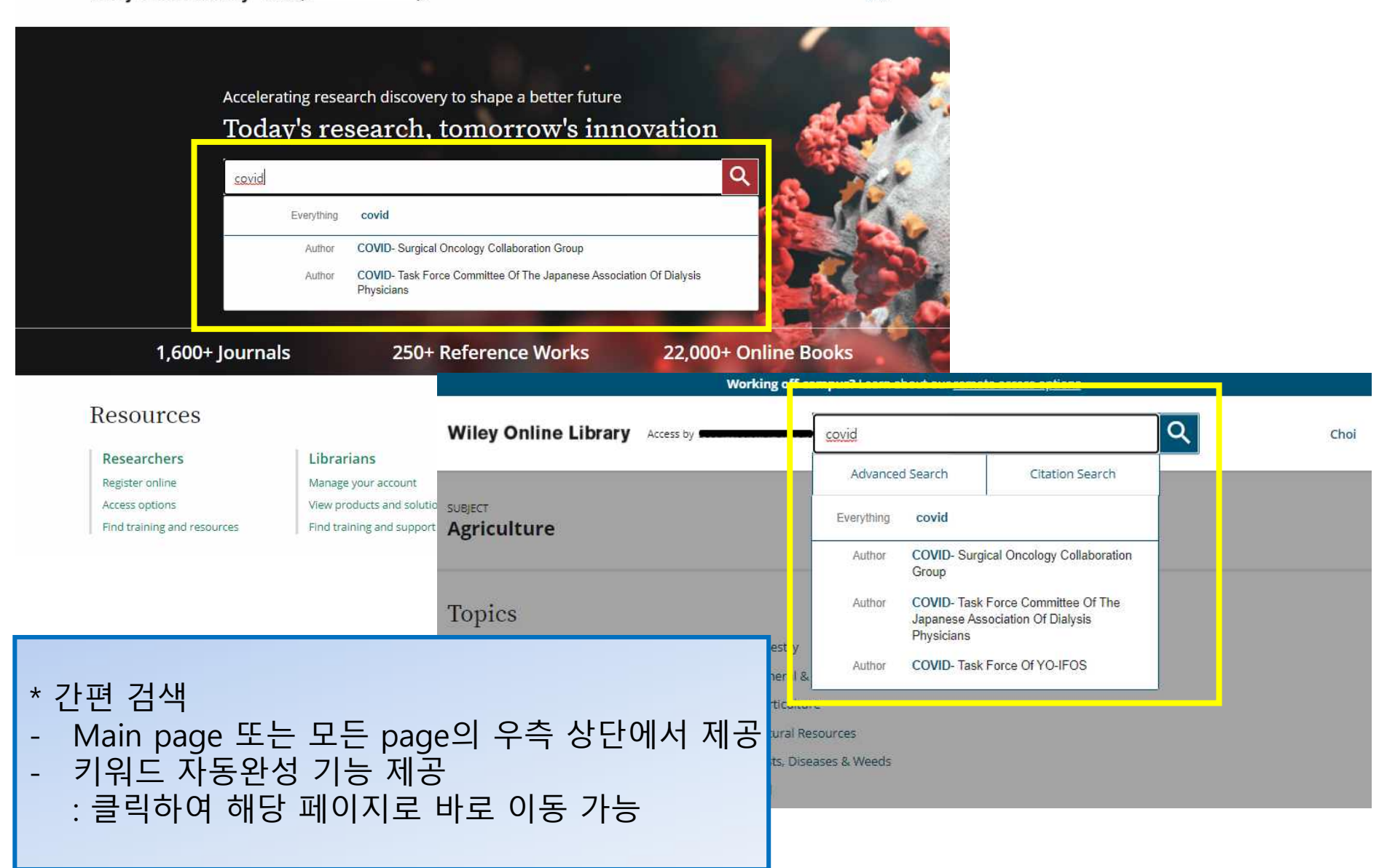

### **Search Tips**

- $\checkmark$  검색 필드 내에서 불리안 연산자 AND (+ 또는 &), OR 및 NOT (-)을 사용 가능 (단, 이 연산자는 대문자로 입력해야함)
- ✓ 둘 이상의 단어가 연산자 없이 순서대로 나열되는 경우 AND 연산자로 인지되어 검색됨 ✓ 구문 검색을 하려면 앞뒤에 따옴표를 사용해야함 (예시) Spinal Code 로 입력하면 Spinal AND Code로 검색이 되며, **"**Spinal Code**"**로 입력하면 해당 용어에 대한 검색결과를 얻을 수 있음
- $\checkmark$  와일드 카드
	- 키워드에 물음표(?) 사용 시, 해당 위치의 변형된 모든 키워드가 검색됨 (예시) Wom?n 으로 검색하면 Woman 또는 Women 등이 검색됨
	- 별표 (\*) 사용 시, 자릿수에 상관없이 모든 키워드가 검색됨 (예시) plant\*는 plant, plants, & planting 등 모든 단어를 찾고, an\*mia <sup>는</sup> anemia & anaemia 등이 검색됨. 단, 키워드의 맨 앞 (\*tension) 이나 구문 검색 ("tobacco smok\*") 에는 사용불가
- ✓ 저자 검색

- 저자명을 따옴표로 묶으면 해당 단어가 들어간 모든 이름이 검색됨

(예시) "John Smith"로 검색하면 John Smith, John K Smith 또는 John Colby-Smith의 아티클이, "J Smith"로 검색하면 J Smith, JR Smith, John Smith 및 Julie Smith의 아티클이 검색됨

### **Advanced Search (1)**

**Wiley Online Library** Access by **x** Choi Accelerating research discovery to shape a better future Today's research, tomorrow's innovation Q Search publications, articles, keywords, etc. **Advanced Search** Access COVID-19 research here Working off-campus? Learn about our remote access options Q **Wiley Online Library** Access by covid Choi Advanced Search Citation Search **SUBJECT:** Everything covid **Agriculture COVID- Surgical Oncology Collaboration** Author Group Author COVID-Task Force Committee Of The **Topics** Japanese Association Of Dialysis Physicians Forestry Agricultural Economics & Resource Management COVID-Task Force Of YO-IFOS Author General \* 고급 검색 1. Main page의 검색창 하단의 Advanced search 클릭 2. 모든 페이지에서도 우측 상단의 검색창을 클릭하면 Advanced search메뉴로 이동

### **Advanced Search (2)**

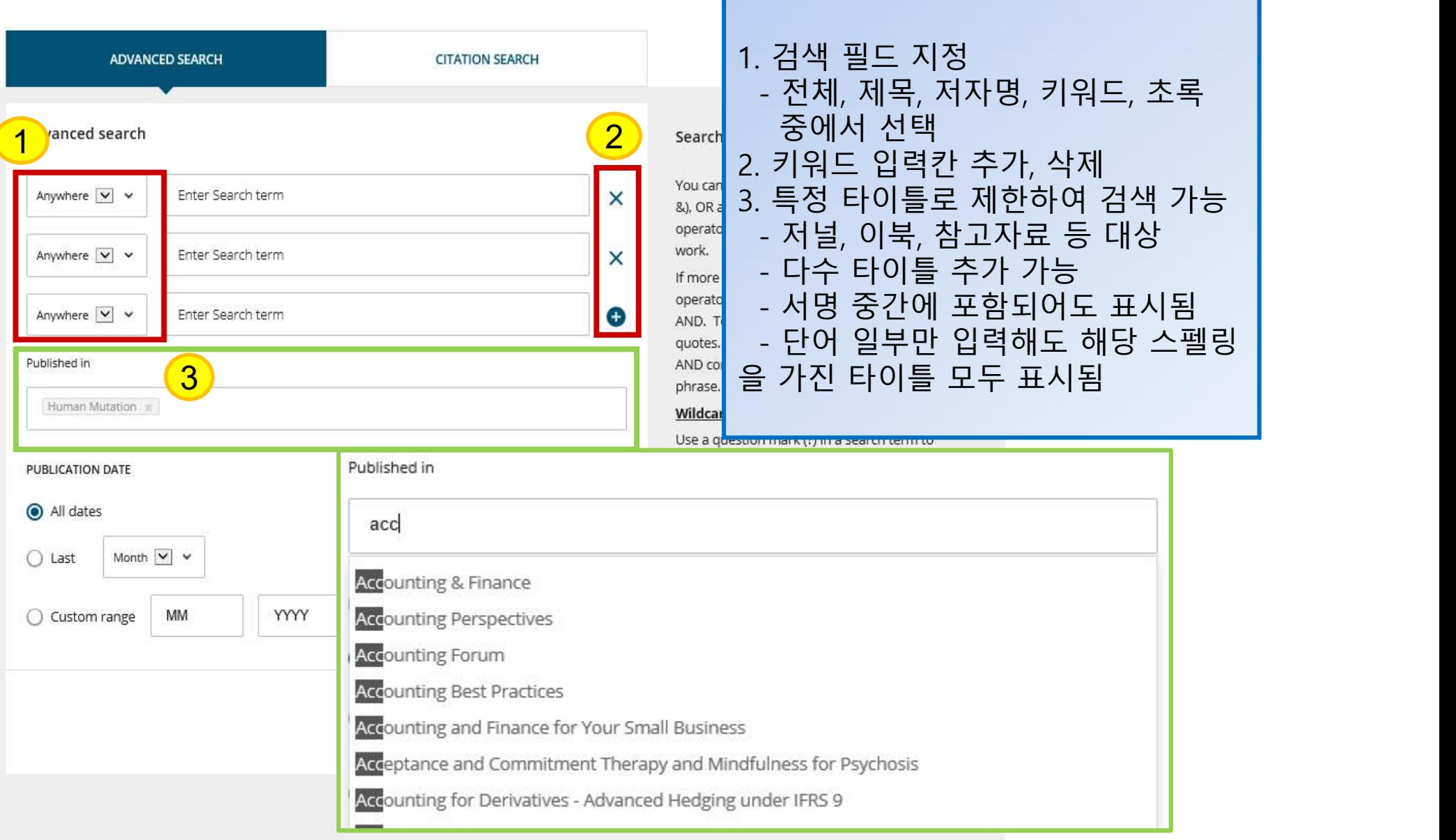

### **Refine Search (1)**

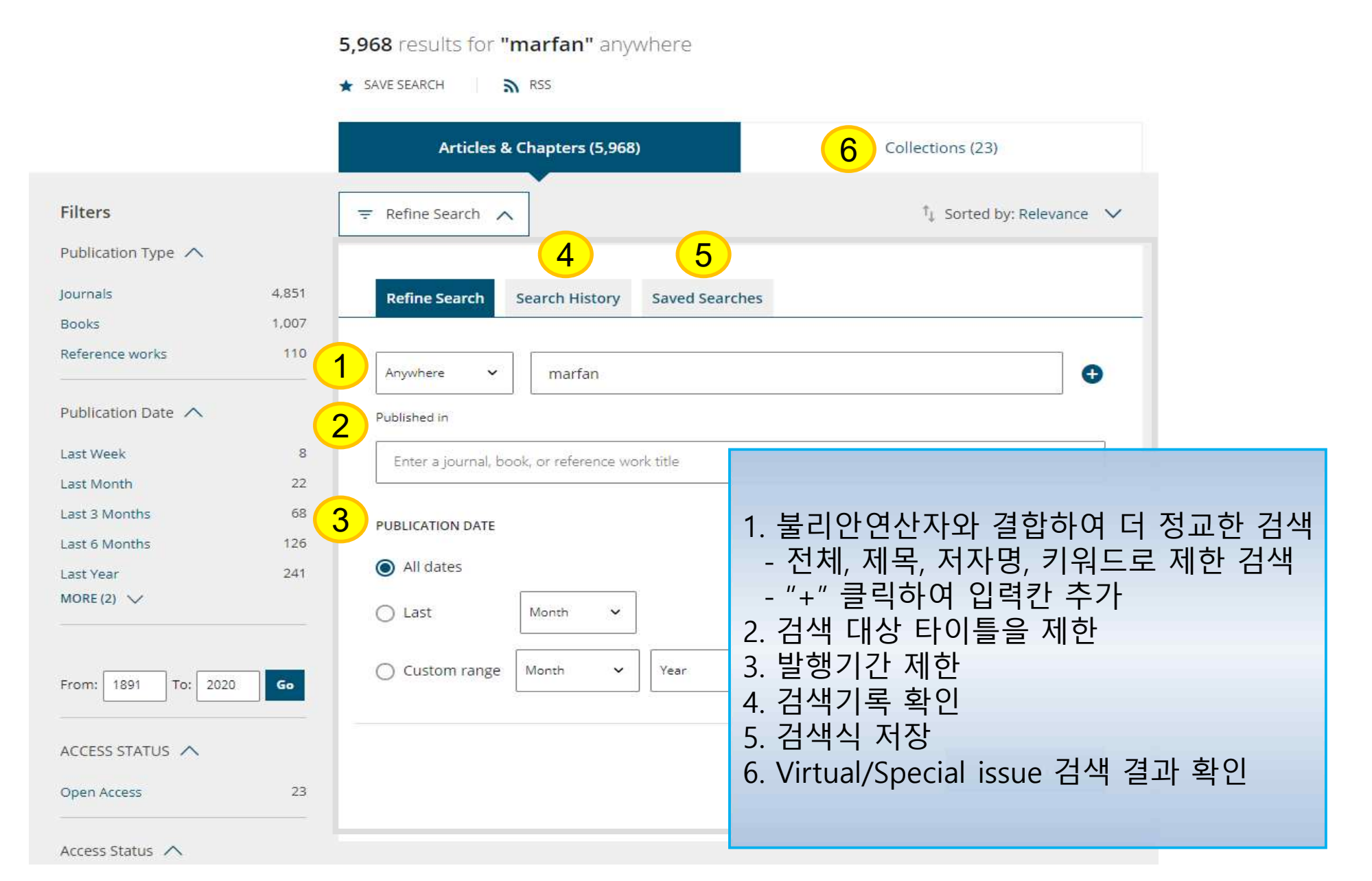

### **Refine Search (2)**

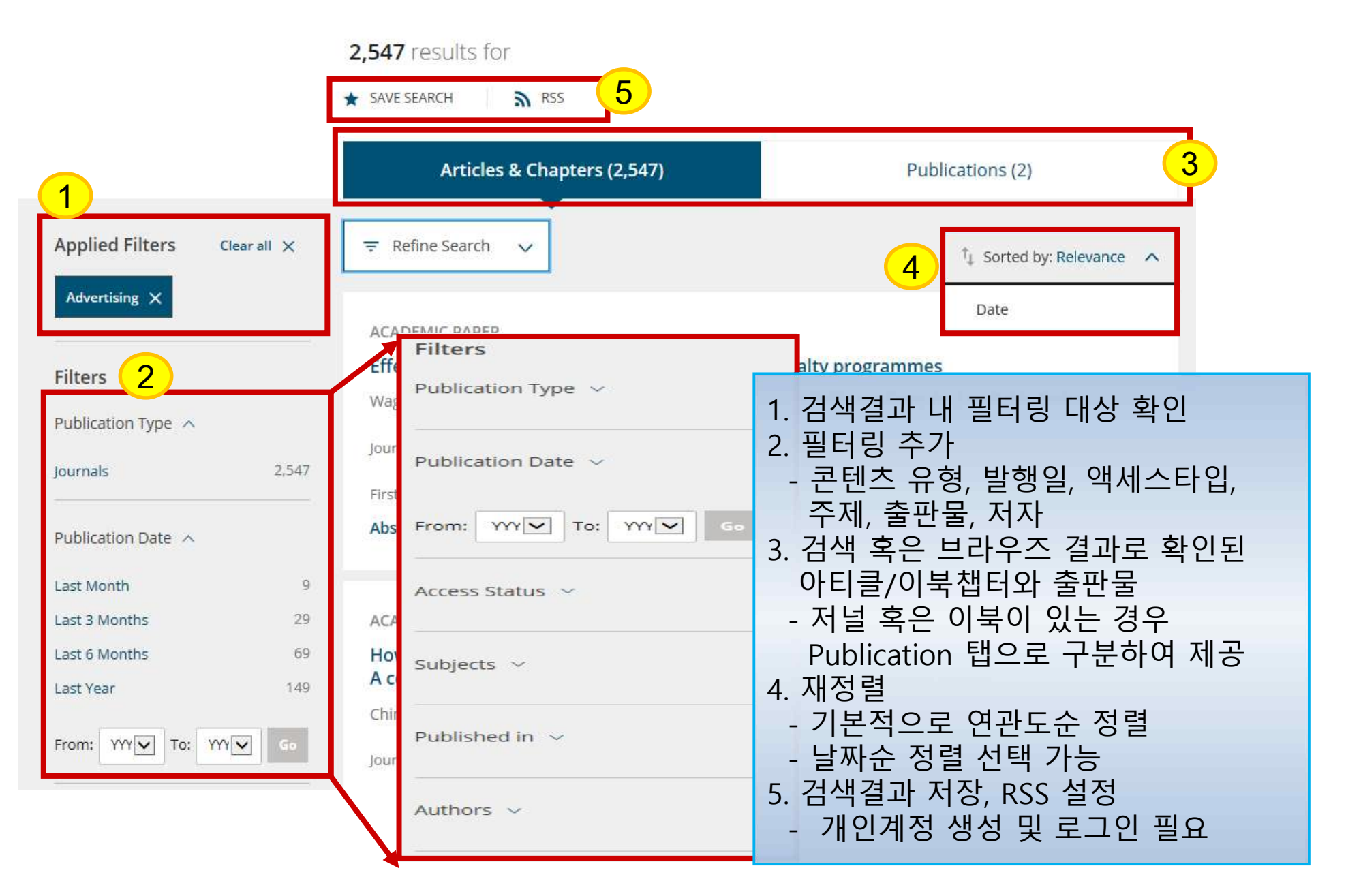

### **Journal page**

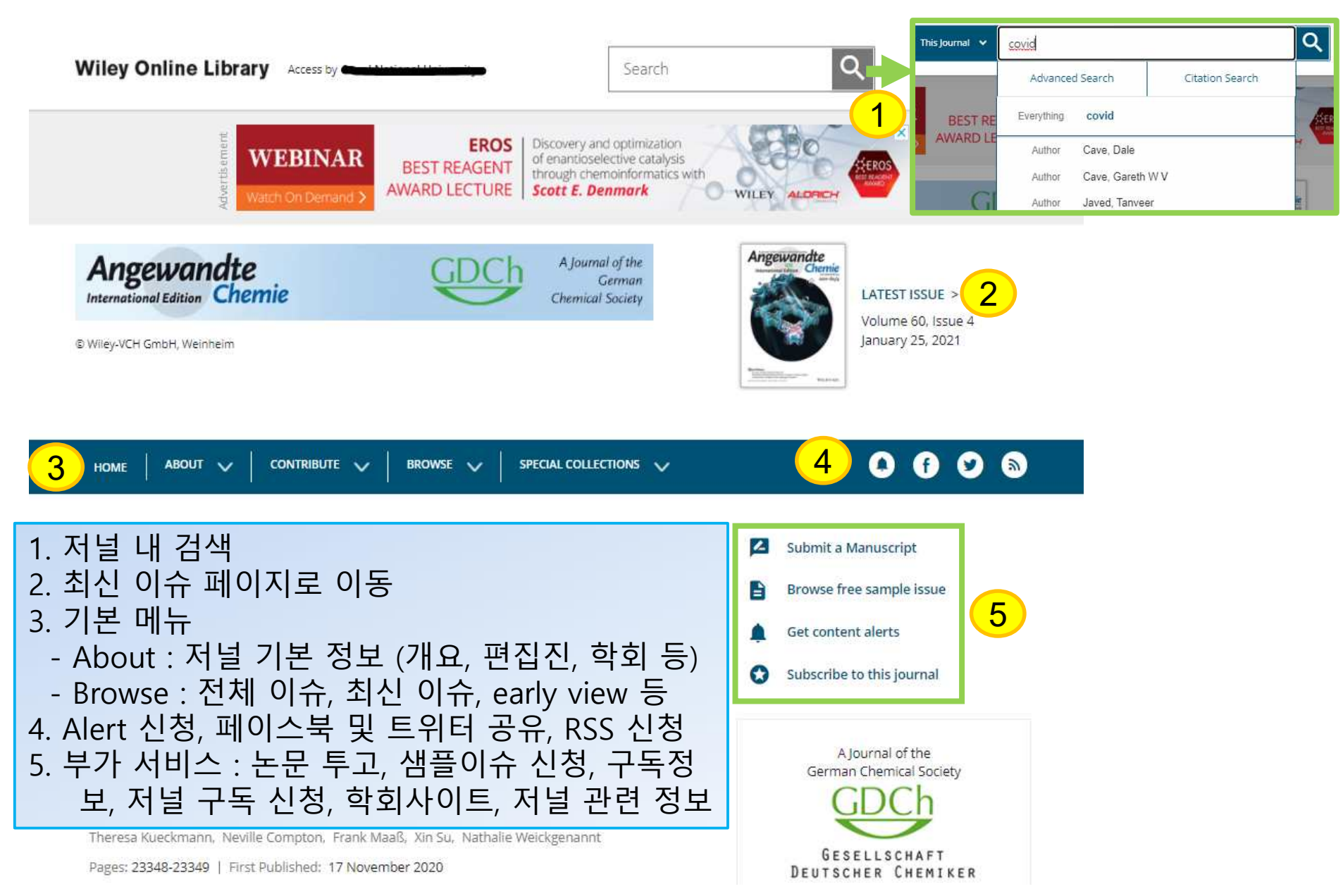

### **Article page**

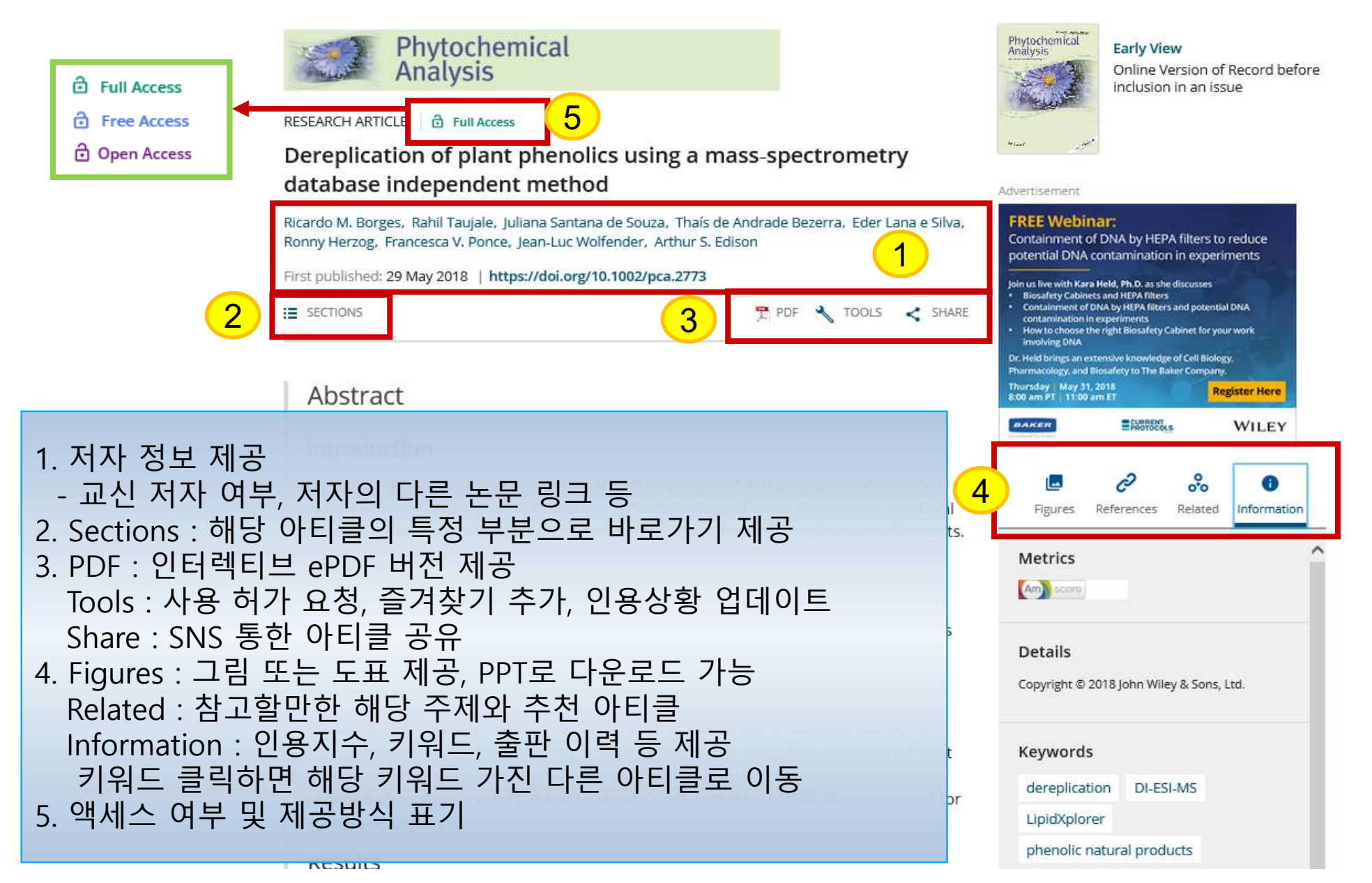

**Contract** 

### **Enhanced PDF**

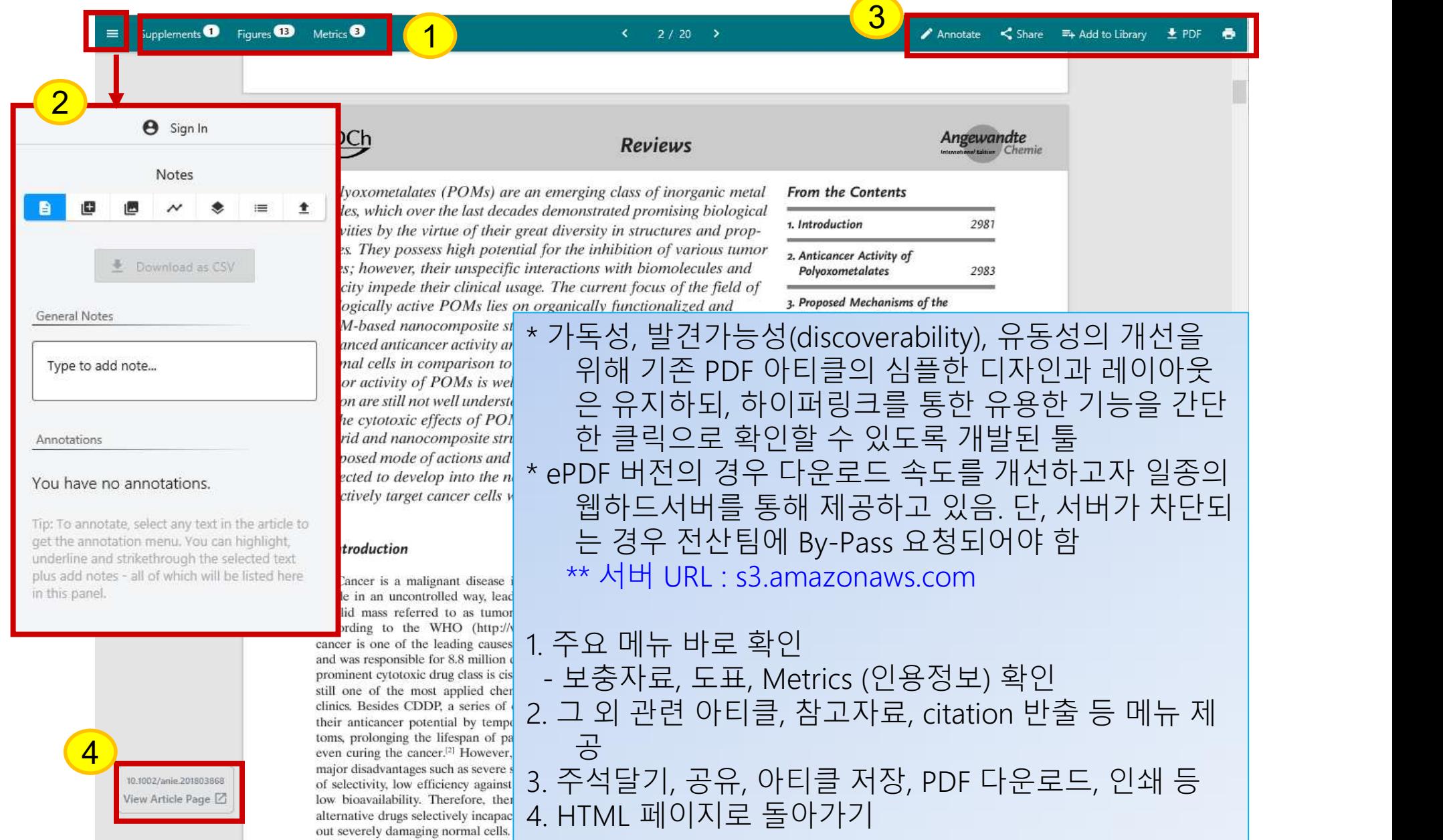

#### **Wiley Online Library Online Book, Reference works**

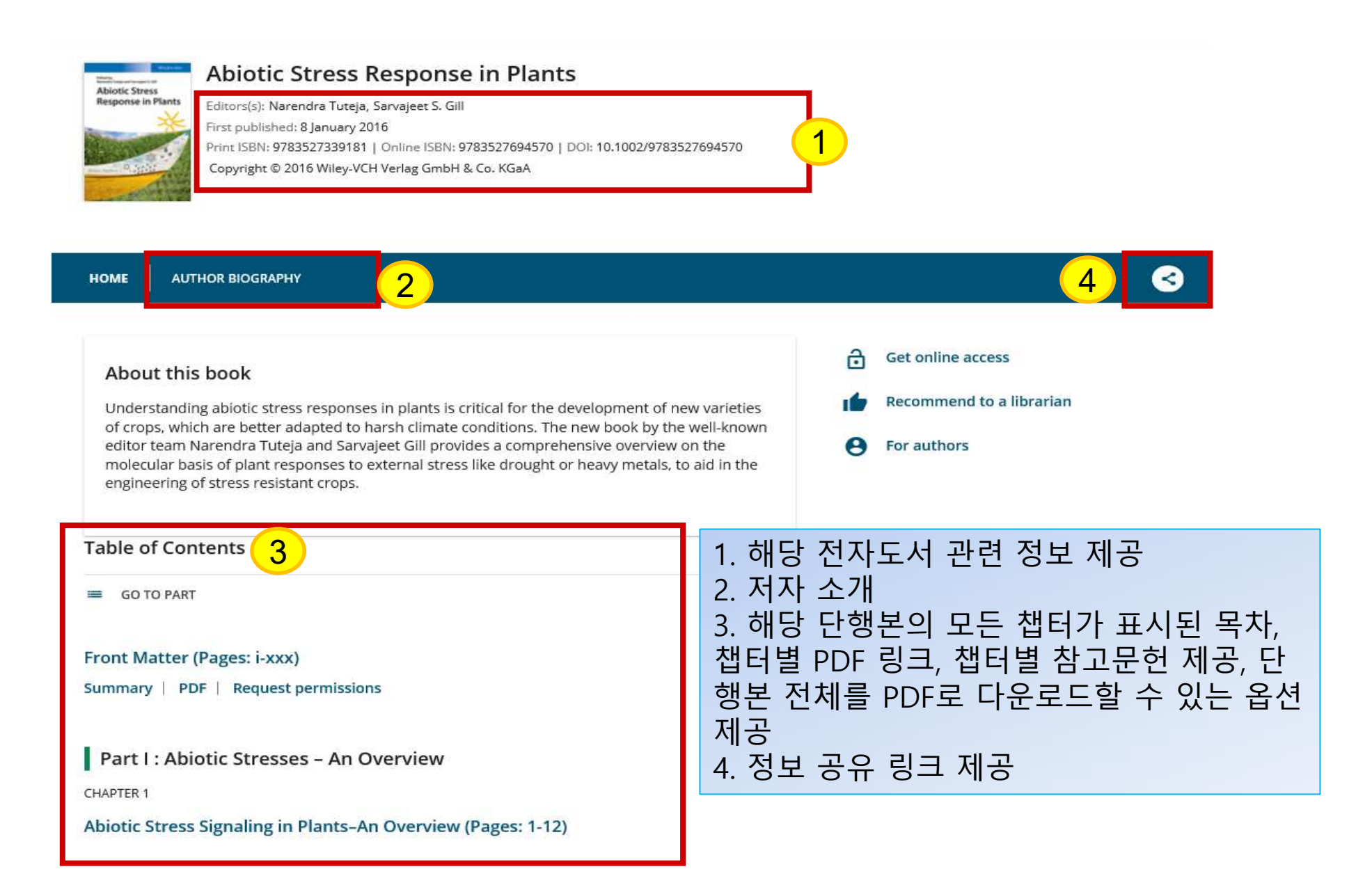

#### **Resources**

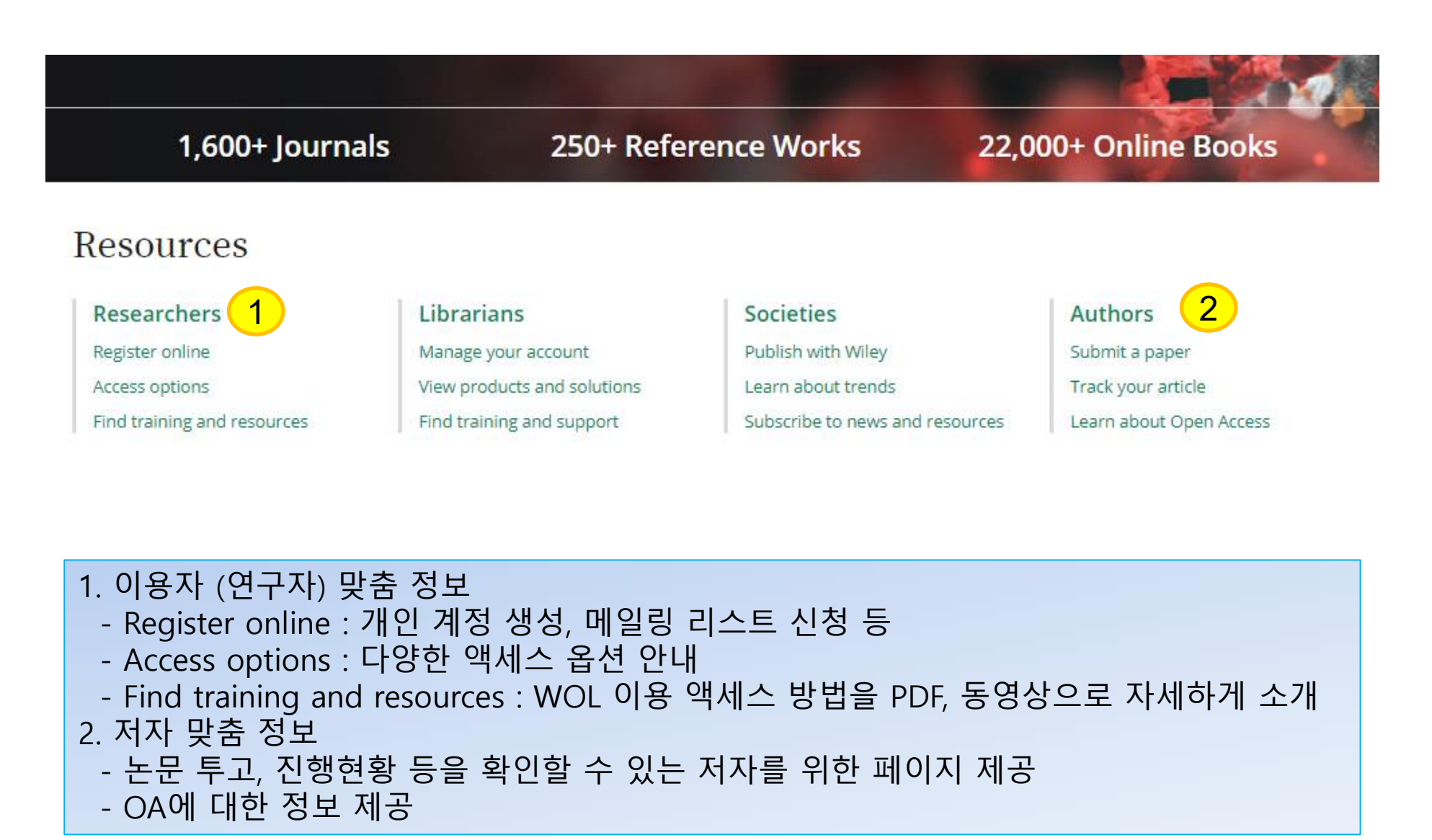

### **My account : 로그인/등록**

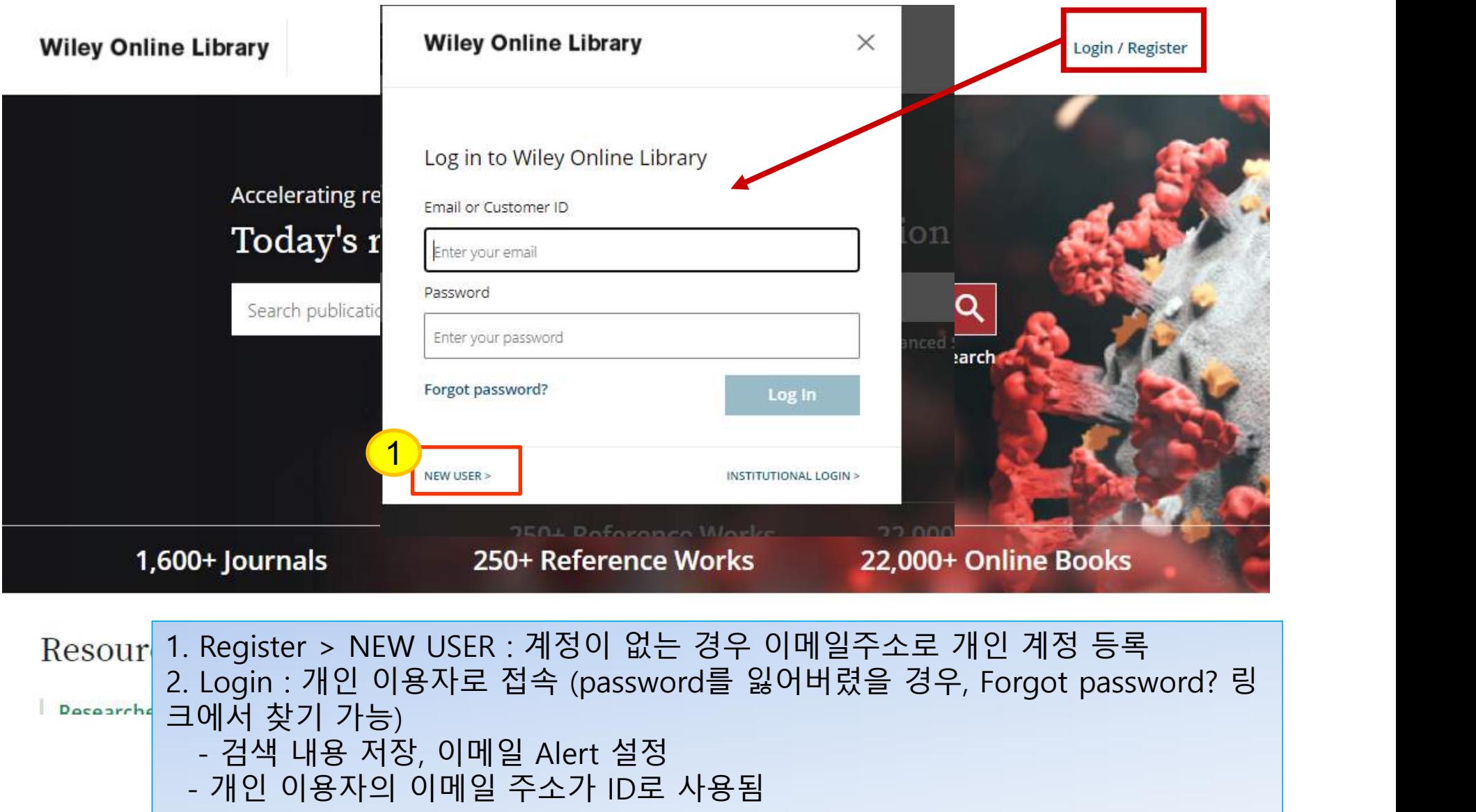

### **My account : 개인계정 등록**

**Wiley Online Library** 

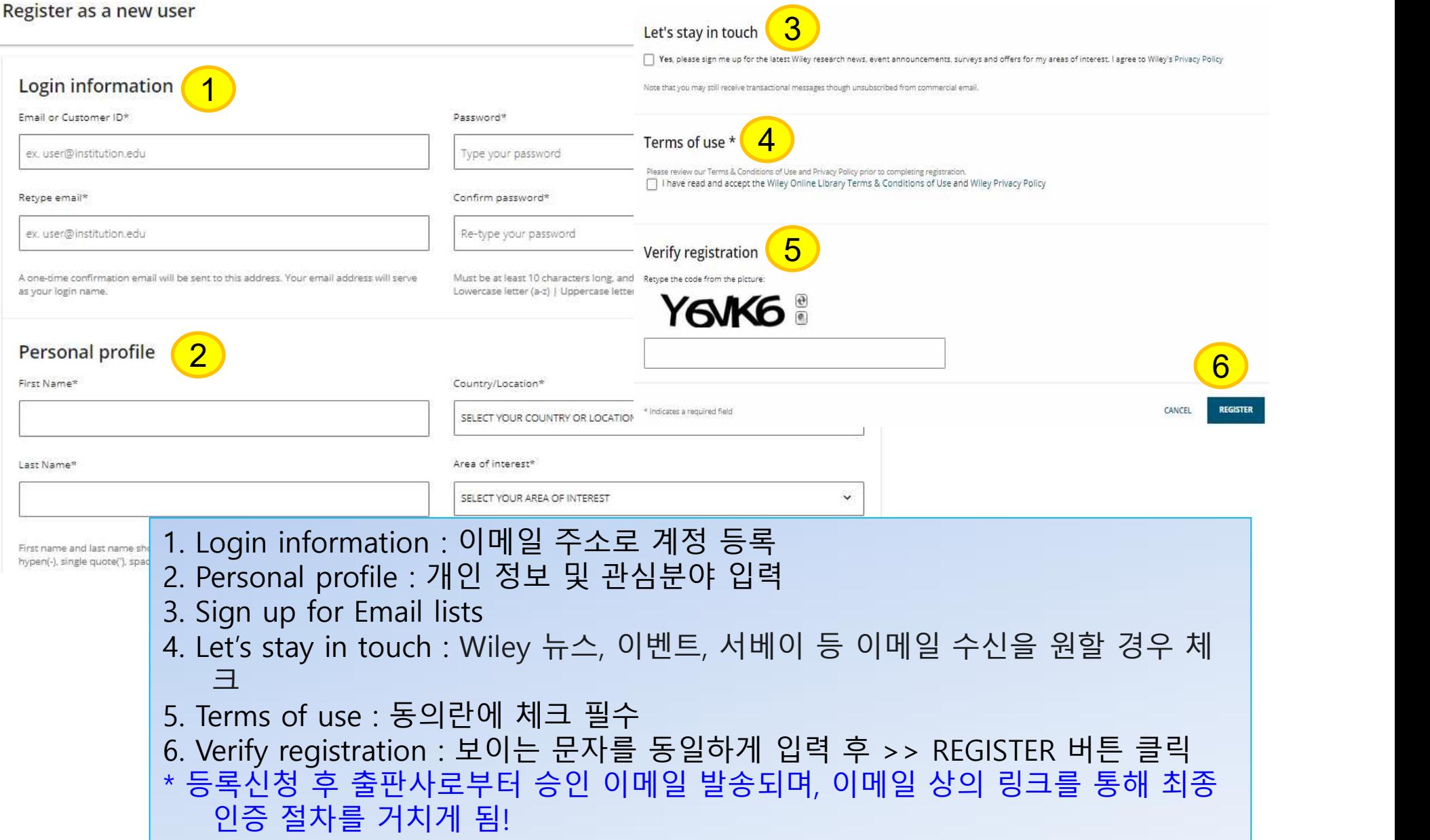

### **My Account : 개인정보설정**

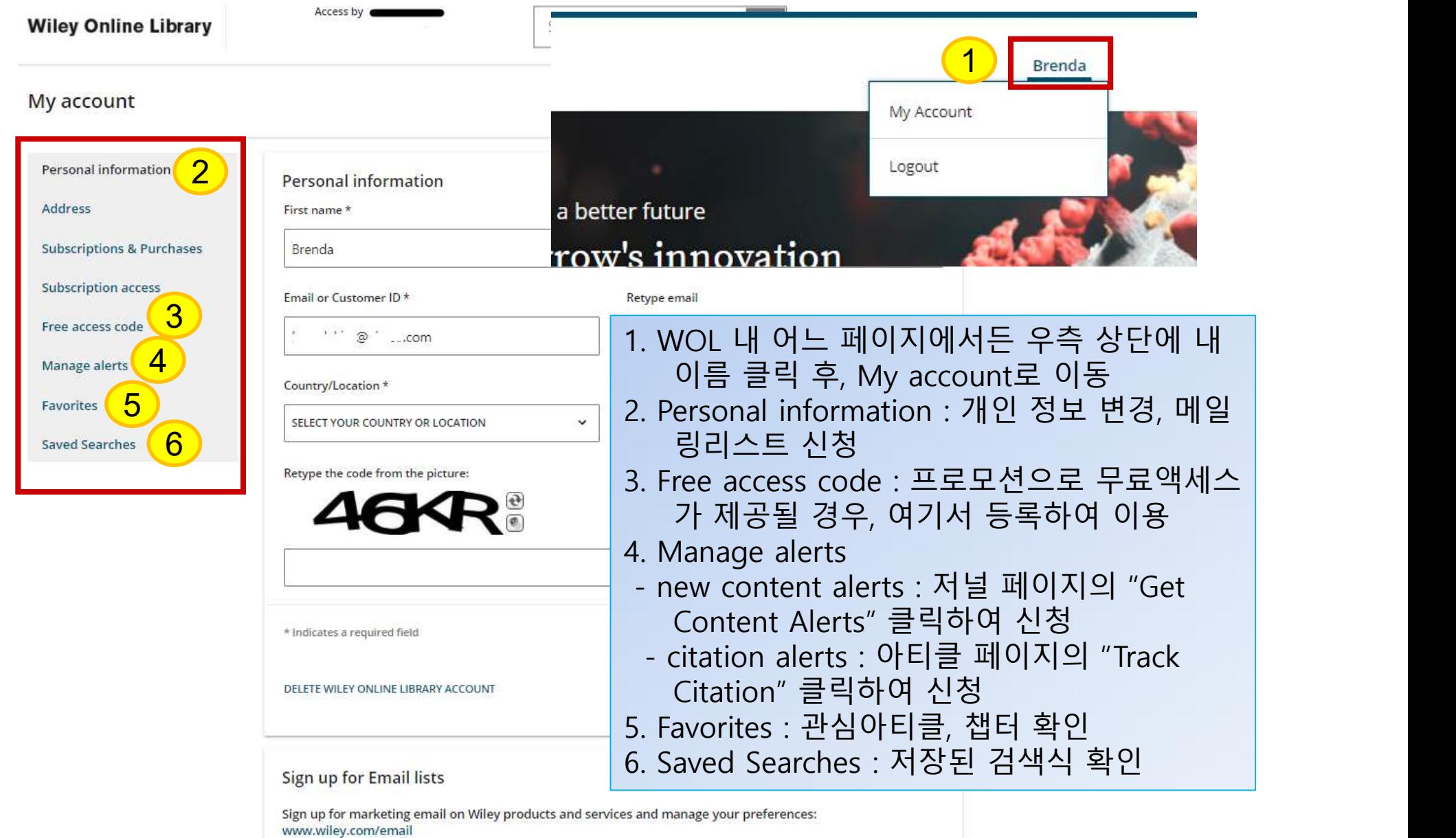

### **Mobile Service (1)**

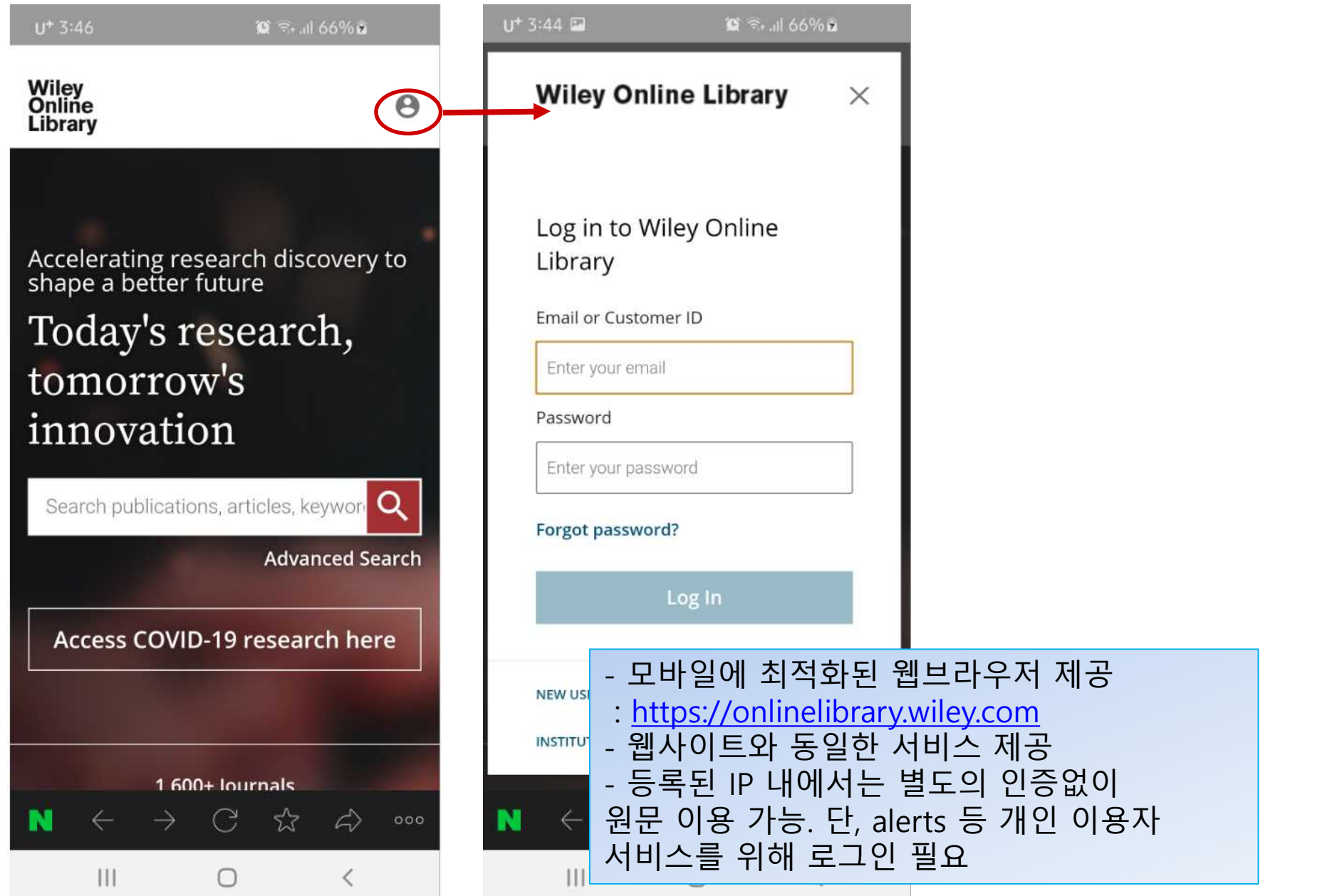

### **Mobile Service (2)**

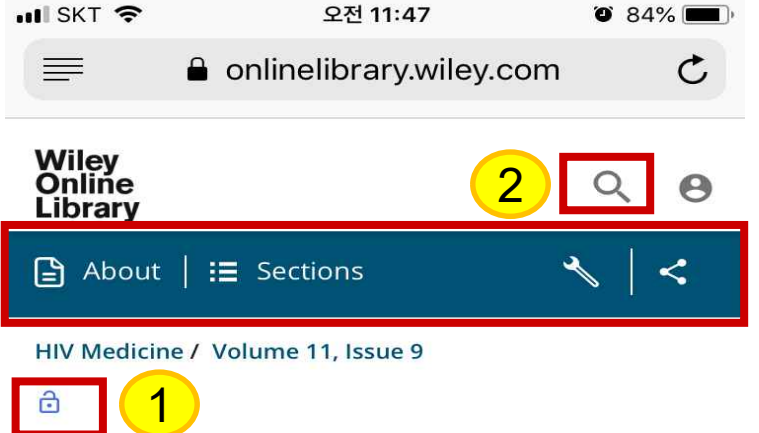

Analysis of serious non-AIDS events among HIV-infected adults at Latin **American sites** 

WH Belloso, LC Orellana, B Grinsztejn, JS Madero, A La Rosa, VG Veloso, ... See all authors >

First published: 03 September 2010 https://doi.org/10.1111/j.1468-1293.2010.00824.x Cited by: 26

Waldo H. Belloso, Hospital Italiano de Buenos Aires and CICAL, Riglos 177, 1A, Buenos Aires, Argentina (C1424AFC). Fax: + 5411 4901 6164; e-mail: wbelloso@cical.org

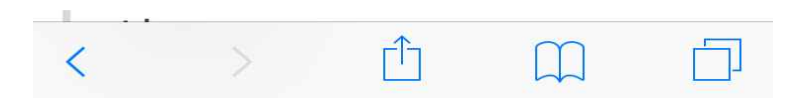

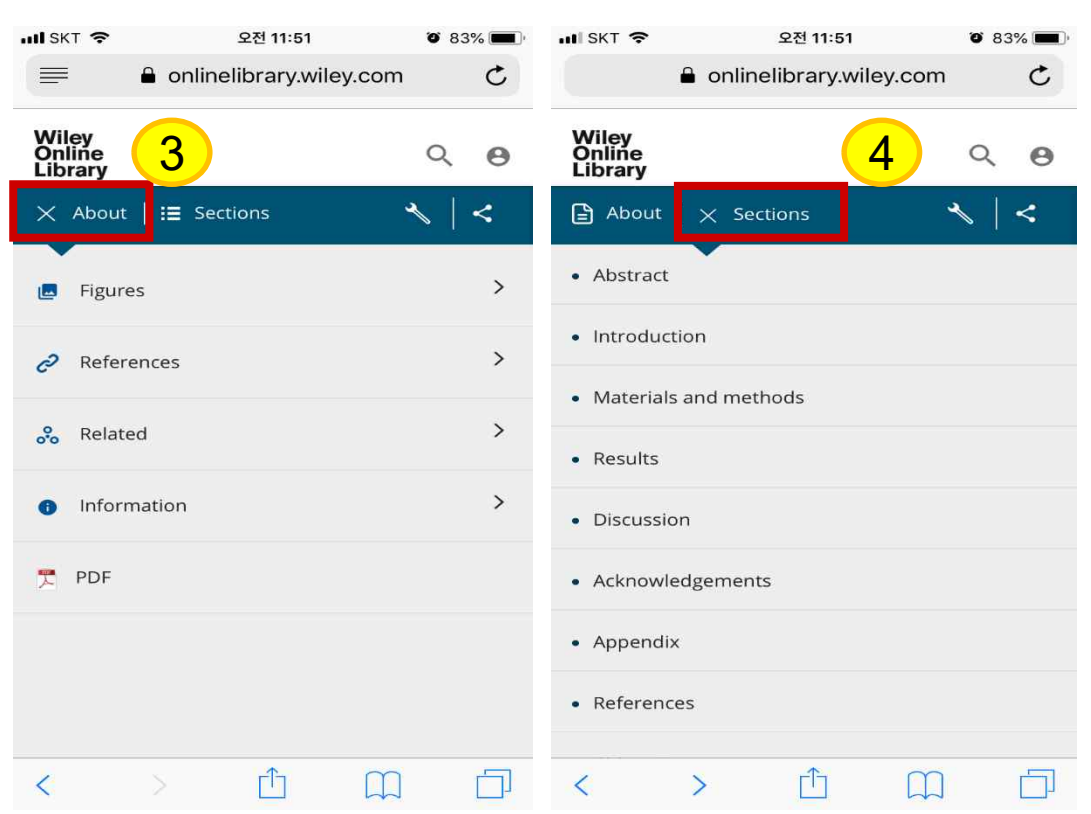

아티클 페이지 1. 아이콘으로 액세스 여부 확인 2. 웹사이트와 동일한 검색 기능 3. About : 아티클 정보 제공, 참고자료 및 관련 아티 클 페이지, 아티클 PDF 포맷으로 원문 확인 4. Sections로 바로 가기 제공

 $\equiv$ 

a

### **Mobile Service (3)**

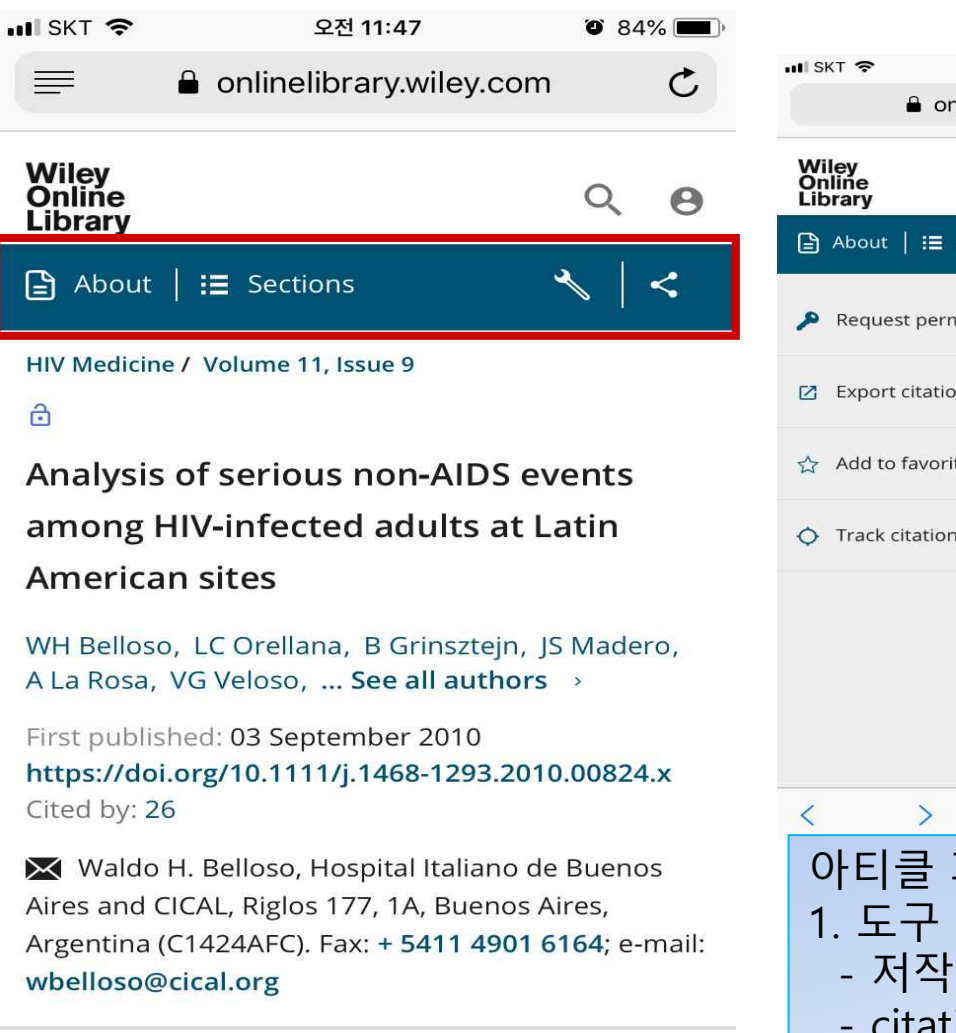

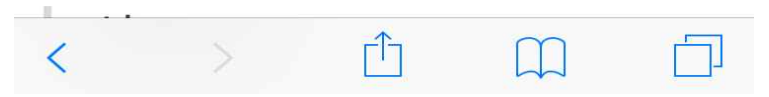

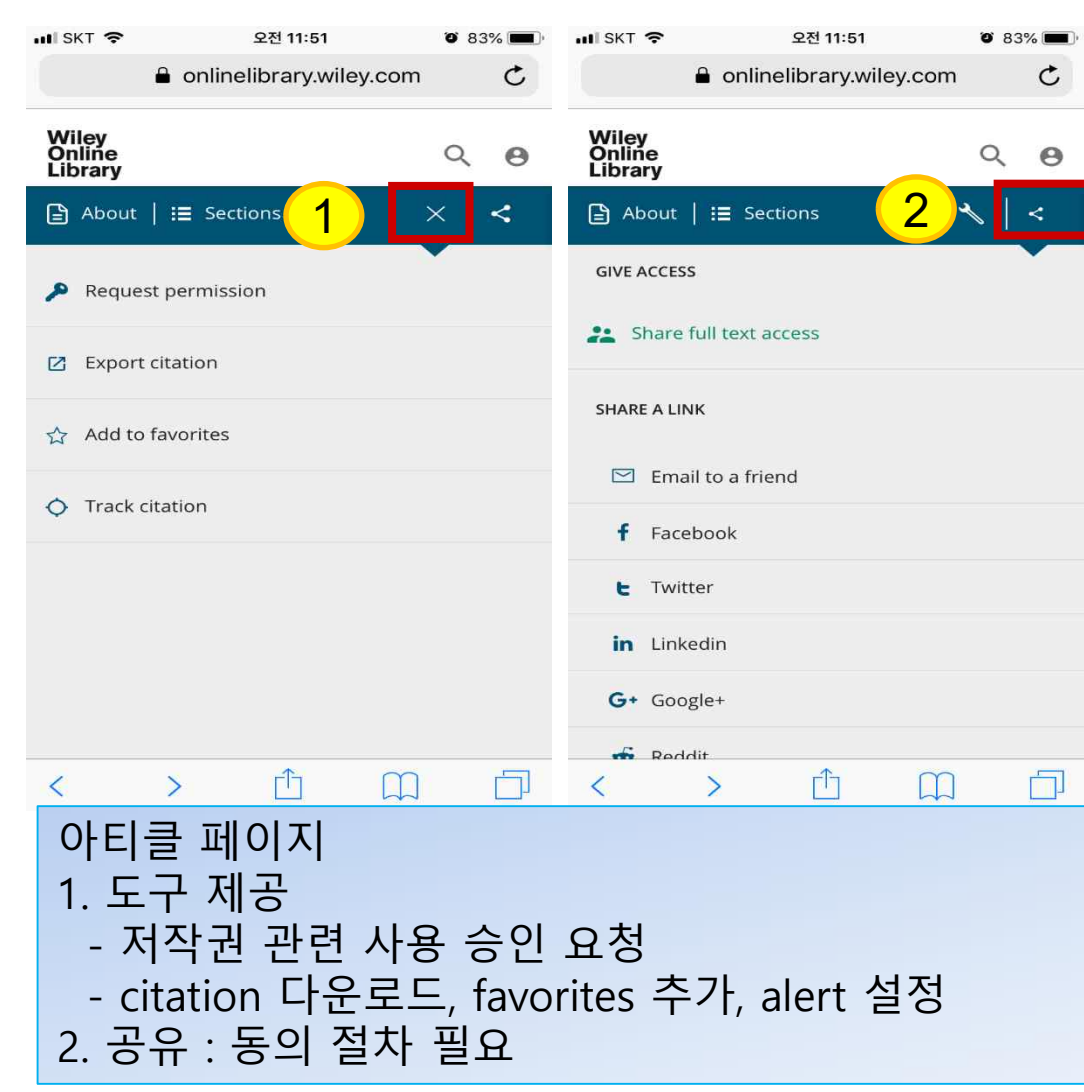

# Thank you!

www.ebsco.co.kr

Tel : 02-598-2571

EBSCO KOREA